## *Package Printing Solutions*

RasterPlus features digital package printing – the ability to make multiple digital reprints of an image on the same page. Regardless of the original image size, RasterPlus will automatically orient and resize an image to fill each frame on the page. The result is a photo package ready to cut into perfect 8x10, 5x7, 4x6 or wallet prints.

PackagePlus lets you create customized photo packages to use with RasterPlus. Your creativity can run free with unlimited image frames, image overlays, customized cropping, colored borders and multiple page packages. You'll save money, reduce waste and increase production by automatically printing multiple images at the same time.

#### *The Page Is Your Canvas*

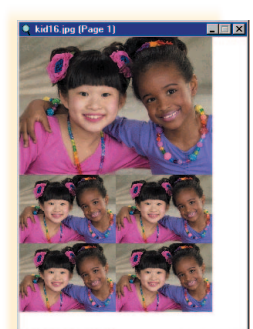

With PackagePlus, you can make any printer page into a photo package. Simply select a desired page for your canvas and draw image frames anywhere you want. The frames can be any size or orientation, and can overlap for interesting collage effects. You can even select the color between prints so the borders can be something other than white. With PackagePlus, you will be creating your own custom package templates in no time.

When creating packages for RasterPlus Windows Edition, multiple pages can be grouped together into one collection. Your collection of choice becomes one click away.

# *Add Overlays and Control Image Sizing Automatically*

You can add value to your prints with PackagePlus by applying a logo or custom border in your package design. Overlays can be created in Photoshop and can include alpha channel information for transparent fades. The overlays are automatically sized and applied to each frame on the page at print time for true production efficiency. Now you can use the original images and let RasterPlus customize each print for you.

When RasterPlus prints photo packages, the images are automatically oriented, sized and cropped to fit each photographic frame on the page. The aspect ratio of the original file is always maintained, with cropping done (if needed) to the center of the image.

PackagePlus gives you control over the cropping intent used in each image frame on the page. By favoring the left, right, top, bottom or center, you can create prints that keep the information you want. This is critical for portrait work where image cropping should be done away from important subject matter.

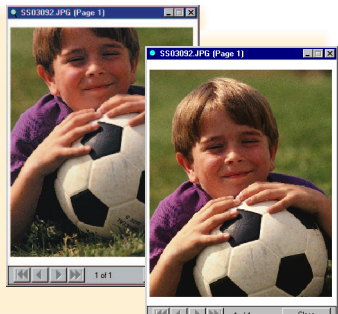

*Windows Edition*

**acked ardiox** 

# *Package Printing With RasterPlus*®

Package printing is built into select RasterPlus photorealistic printers, so you can manage all of your printing needs from the same software. With RasterPlus, you can:

- ✓ Use dozens of included single sheet packages to create photographic prints that include 8x10, 5x7, 4x6, 3.5x5 and wallets.
- ✓ Add custom templates created with PackagePlus that have unlimited image frames, image overlays, customized cropping, colored borders and multiple page packages.
- ✓ Easily print packages in RasterPlus from all supported file formats, including PostScript, EPS, PDF, TIF, JPEG, GIF, BMP, PCX, EXIF, TARGA, Mac PICT, PNG (Portable Network Graphics), Amiga IFF, and Native Photoshop PSD files.
- ✓ Automatically orient, size, and crop the image to fit each photographic frame on the page. The aspect ratio of the original file is always maintained, with cropping done (if needed) to the center of the image.
- ✓ Print packages directly from any Windows application. Simply create your page to the largest image on the package and print!
- ✓ Preview all packages in RasterPlus before they are printed.
- ✓ Easily change package types for any file in the print queue.
- ✓ Automatically print packages from files copied into a Hot Folder.
- ✓ Support for the Fotoba Digitrim series.

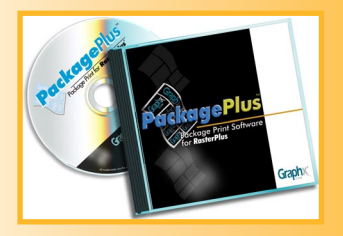

#### *PackagePlus*® *Supported Printers*

#### Windows Platform Printers:

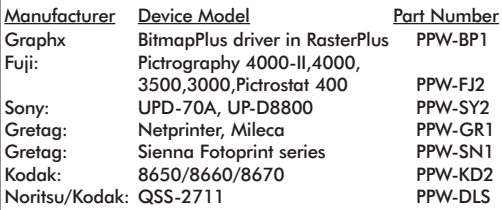

## *System Requirements*

- A PC running Microsoft Windows 95/98/ME/NT4/2000/XP
- CD-ROM drive
- PackagePlus can reside on the same or separate computer from RasterPlus.

Note: This software is used with licensed copy of RasterPlus Windows Edition v5.0 or later. Although PackagePlus for Macintosh has not been released yet, custom packages created in PackagePlus can be utilitized in RasterPlus Macintosh Edition v2.0.6 or later. RasterPlus Macintosh Edition v2.0.6 does not support image overlays or multiple sheet packages at this time. Check with Graphx for future support.

A free evaluation copy of RasterPlus that supports all devices is available at www.graphx.com, or by contacting Graphx, Inc.

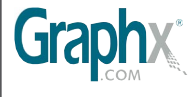

400 West Cummings Park Woburn, MA Tel. 781.932.0430 Fax. 781.932.0855 info@graphx.com www.graphx.com

# **Krügercolor**

Dr. Jürgen Krüger Halker Zeile 82 + D-12305 Berlin

Tel. 030 - 76 28 80 47 Fax 01212 - 5 291 32 413 www.dr-juergen-krueger.de info@dr-juergen-krueger.de

RasterPlus® and Graphx®are registered trademarks and PackagePlus™ is a trademark of Graphx, Inc. All other trademarks are the property of their respective owners.

© 2002 Graphx, Inc. All rights reserved.